### UPORABAIKT V NARAVOSLOVJU IN TEHNIKI

Predavanje 10 Uvod v programiranje - Python

doc.dr. Mira Trebar

### **Vsebina**

- Programski jeziki
	- Prevajalnik
	- Tolmač
- Python
	- Interaktivni tolmač
	- Podatkovni tipi
	- Spremenljivke
	- Funkcije
	- Pogojni stavki

### Računalniško programiranje

#### **Computer Programming 101**

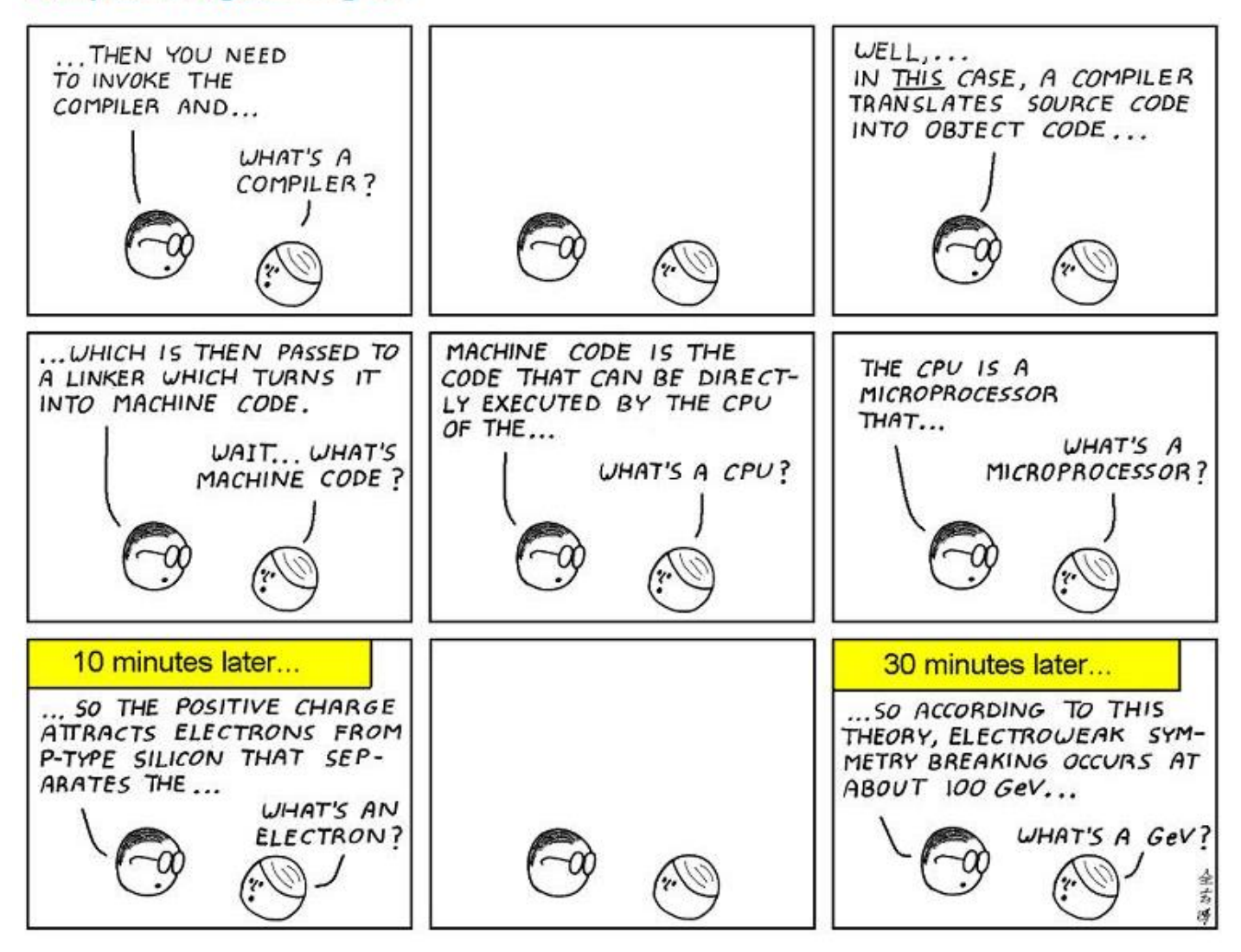

### Programiranje - vprašanja

01101100000100001111000011110100110010110

00001101001111010010011111100111000001101

10111110011000001110000110110011001011100

00111100111110101111001011001011000001110

10011011111000001110011111000011001011100

01110111111101011000001110100110111111001

11010001101111111000011001011000001111001

11011111111001100000110100111101001000010

- KAJ?
- ZAKAJ?
- KAKO ?
- KDAJ?

### • KJE?

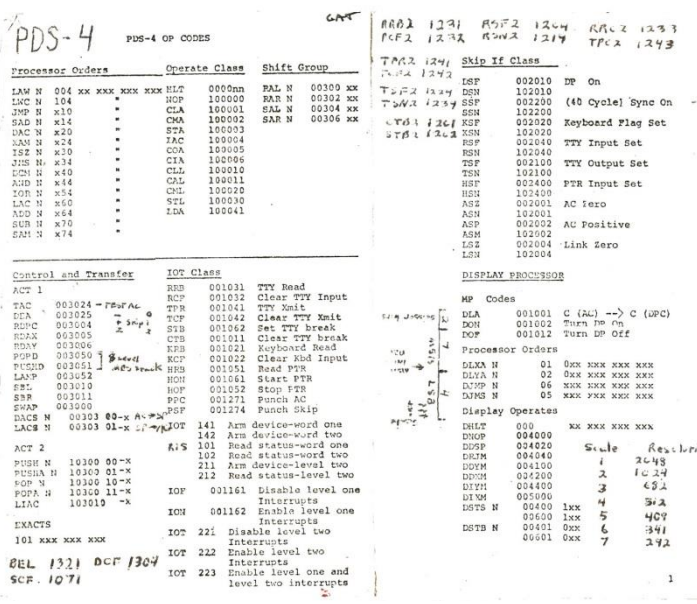

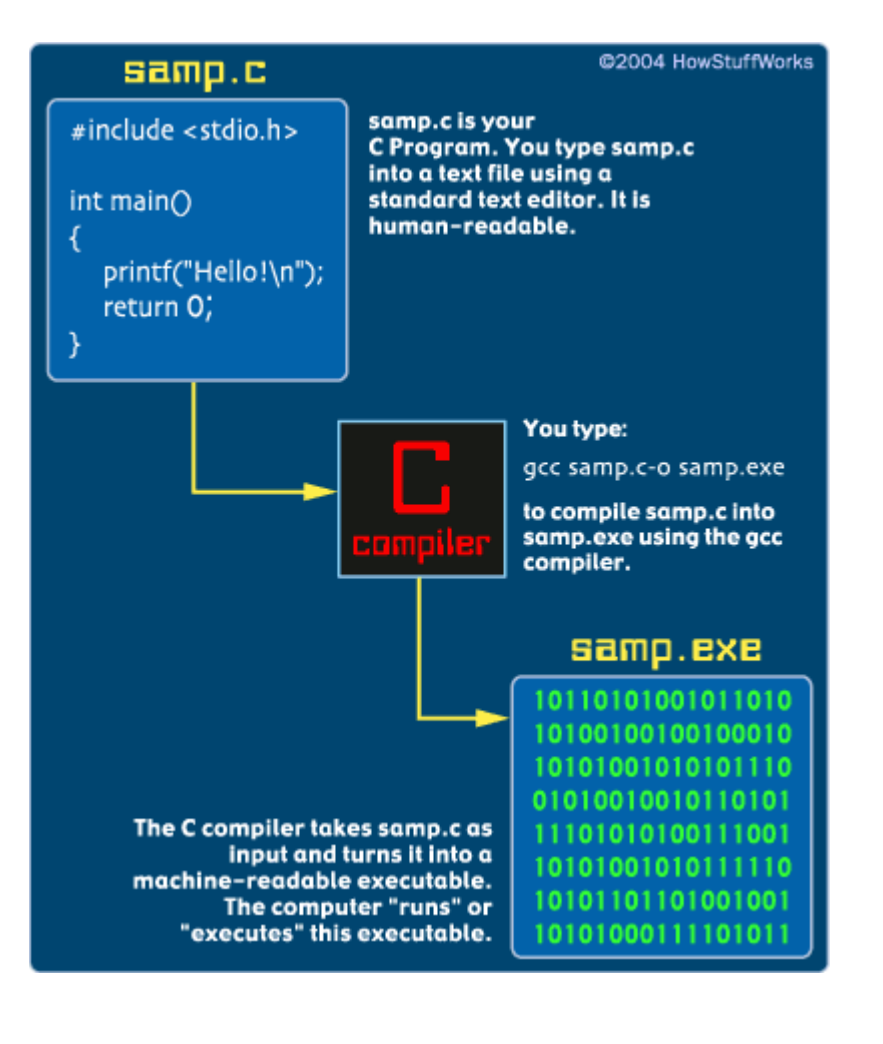

- Nizkonivojski programski jeziki
	- **strojni jezik**
		- odvisen od strojne opreme

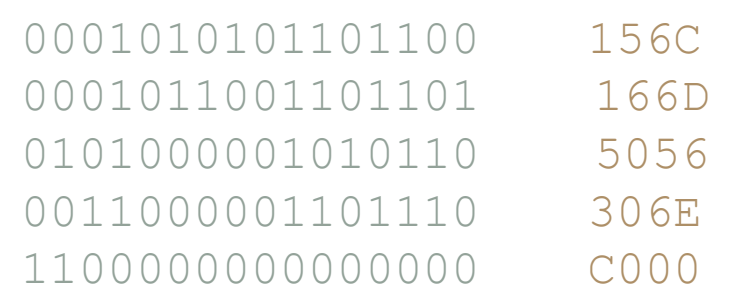

- **zbirnik** (asembler)
	- mnemoniki zamenjajo številke
		- $\bullet$  ADDI = 50, ST = 30
	- spremenljivke pomnilniške lokacije
		- operand $A = 6C$ ,
		- operand $B = 6D$ ,
		- $vsota = 6E$

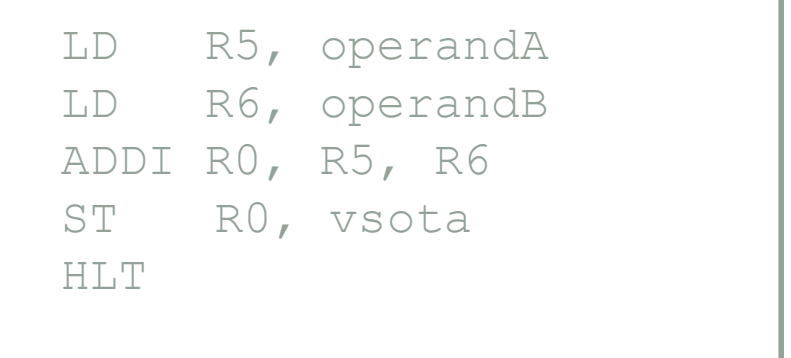

- mnogo bolj prijazen kot strojni jezik
- še vedno popolnoma odvisen od strojne opreme

- visokonivojski programski jeziki
	- tretja generacija
	- neodvisni od lastnosti računalnikov
	- programska koda je prenosljiva
	- visokonivojski ukazi
		- angleške besede
		- podobnost z naravnim jezikom

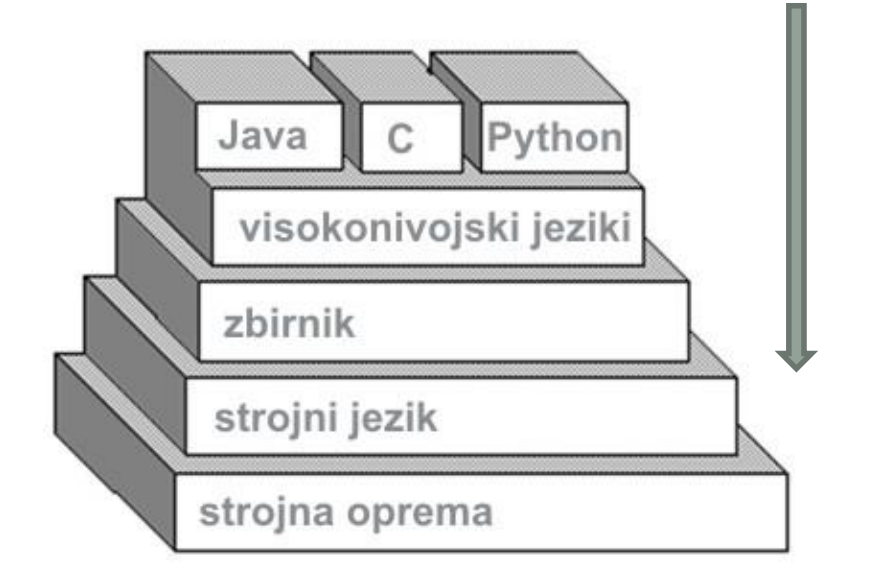

- visokonivojske ukaze, ki so prilagojeni človeku, je potrebno preoblikovati v nizkonivojske ukaze, ki jih razume računalnik
	- slovnica programskega jezika je mnogo bolj striktna od slovnice naravnih jezikov
	- programska orodja, ki to znajo narediti so
		- **prevajalnik**i in
		- **Interpreterji (tolmači)**

- Prevajalnik (ang. compiler)
	- iz programov, napisanih v visokonivojskih ukazih, **sestavi programe z nizkonivojskimi ukazi**
	- programe z nizkonivojskimi **ukazi v strojem jeziku** shrani za kasnejšo izvedbo (izvršilne datoteke, .exe, .com)
- Tolmač (ang. interpreter)
	- visokonivojske ukaze **izvršuje enega za drugim**  v visokonivojski obliki
		- za vsak visokonivojski ukaz ima pripravljene nizkonivojske zamenjave
	- **odziv je takojšen**
	- tolmačeni programi **se izvajajo počasneje** kot prevedeni

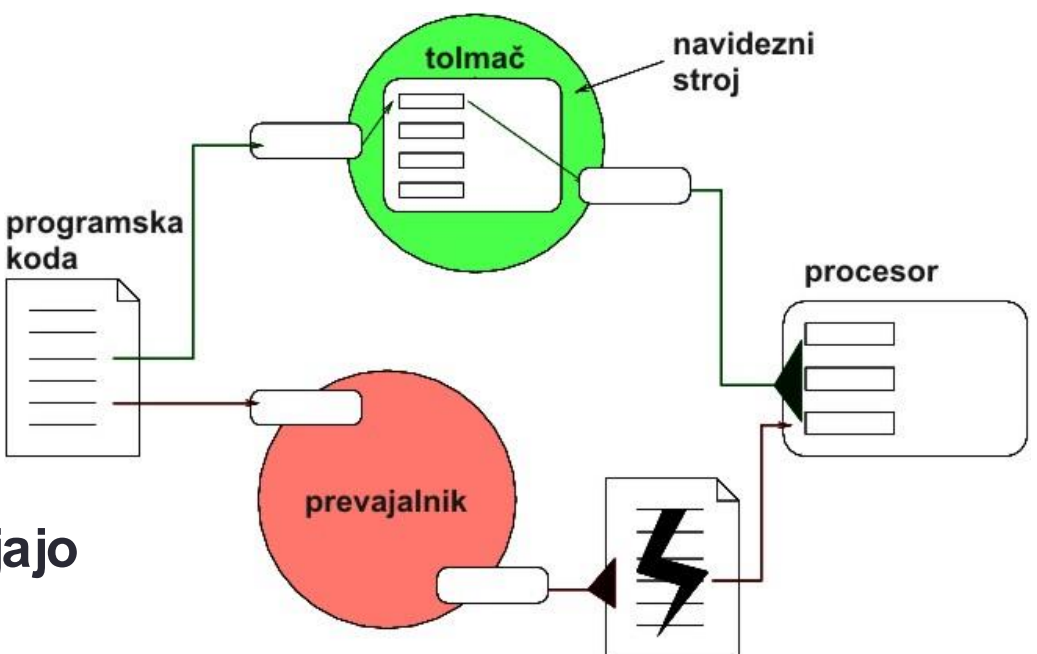

- Neodvisnost od strojne opreme
	- **Prenosljiva programska koda**
		- Potrebno prevajanje v izvršljivo datoteko za vsak računalnik in za vsak operacijski sistem posebej
		- Mnogokrat potrebni manjši popravki
			- Drugačen koncept dela z vhodno-izhodnimi napravami
			- Različni dialekti istega programskega jezika zaradi ohlapnih definicij
		- Jeziki: ADA, C, C++, FORTRAN
	- **Prenosljive izvršne datoteke**
		- Programi se prevajajo ali tolmačijo v nižjenivojske ukaze navideznega stroja (računalnika)
		- Navidezni računalnik (stroj) je pripravljen za vsak računalnik oziroma operacijski sistem posebej
		- Jeziki: Python, Java, C#
		- Navidezni stroji: Python, Java Virtual Machine, .NET framework

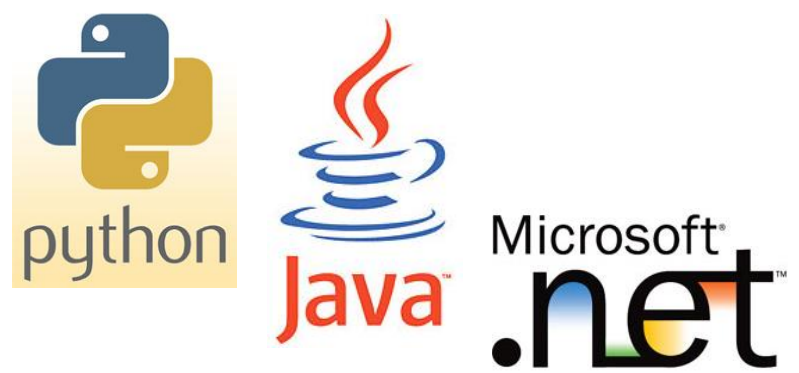

• Različni koncepti

#### • imperativno ali **proceduralno programiranje**

- algoritem (program) je opisan kot zaporedje enostavnejših korakov (podprogramov),
- premikamo se iz enega stanja v drugega
- primer: FORTRAN, C

#### • **funkcijsko programiranje**

- program je predstavljen kot matematična funkcija, ki sprejema vhode iz katerih izračuna izhode
- primer: R, Mathematica, Excel

#### • deklarativno ali **logično programiranje**

- ne podamo algoritma ampak opišemo problem, ki ga hočemo rešiti
- od programa zahtevamo kaj naj naredi, ne povemo mu kako
- primer: Prolog
- **objektno** usmerjeno **programiranje**
	- ukvarjamo se z objekti, ki imajo svoje lastnosti in metode
	- primer: C++, C#, Java, Python

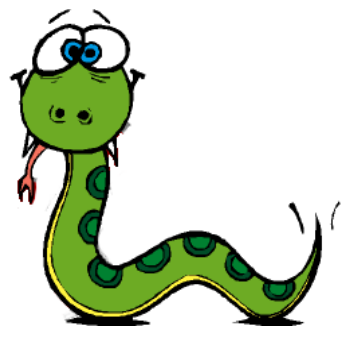

### Python - uvod

### **And now for something completely different …**

### *Monty Python's Flying Circus*

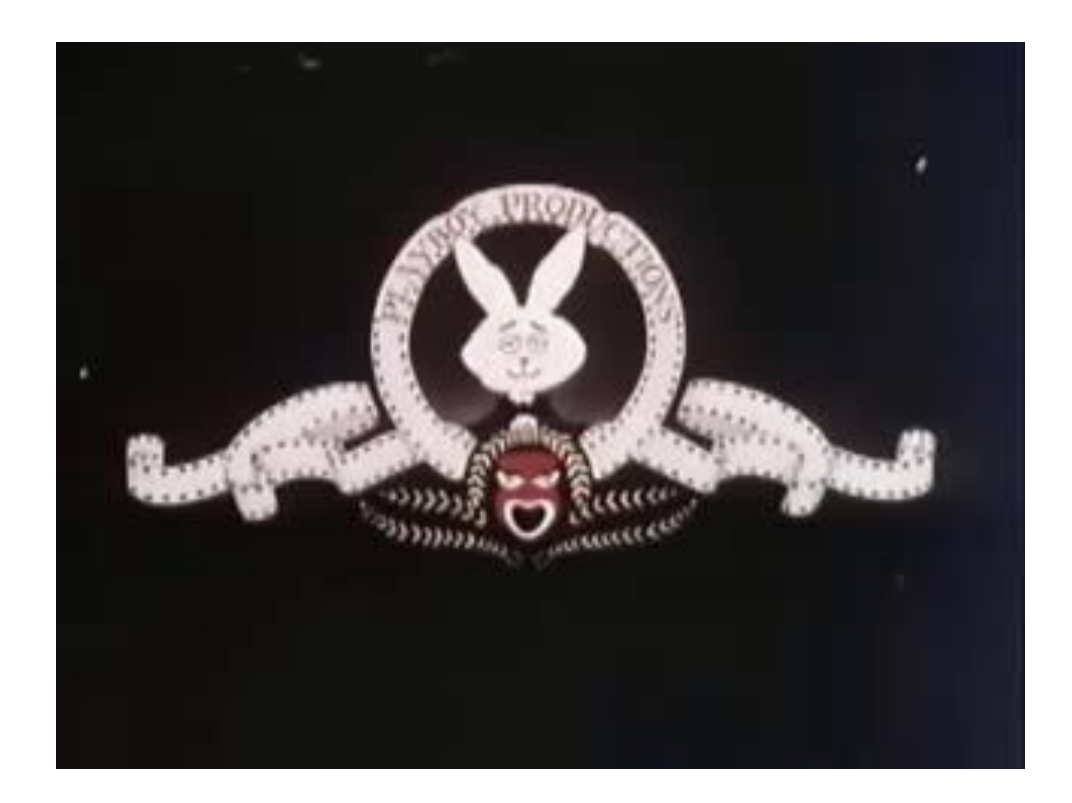

### Python - definicija

- Python
	- je tolmačen objektni visokonivojski jezik z dinamično semantiko,
	- je izdelek odprtokodne skupnosti.
- V Pythonu
	- hitro in učinkovito brez pretiranega truda napišemo tako rekoč karkoli,
	- napisani programi so jasni in berljivi,
	- odlična kombinacija preprostosti in moči.
- Kdo, kdaj?
	- Guido van Rossum, 1990
	- na sistemih Linux za sistemsko administracijo
	- NASA za Integrated Planning System
	- Yahoo za podporo forumom
	- Google je v njem napisal precejšen del iskalnika
	- Zelo primeren je za začetnike

# Python – okolje (1)

• Interaktivni tolmač in izvajalno okolje

[http://www.python.org](http://www.python.org/) različica 3.2.3 zadnja verzija, 3.3.3 (2013)

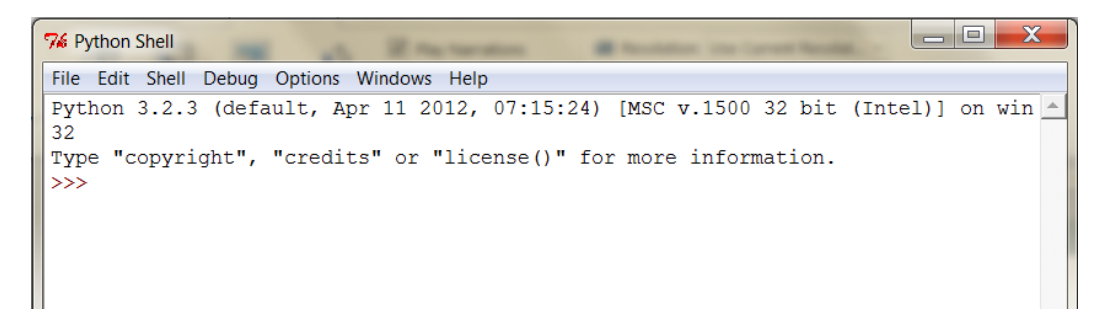

• integrirano razvojno okolje **PyScripter**

<http://code.google.com/p/pyscripter/>

Težave s slovensko tipkovnico in tipko Alt Gr (Ctrl + Alt)

- V meniju izberemo Tools | Options | IDE Shortcuts in v novem oknu poiščemo
	- View, actViewFindResults odstranimo Ctrl+Alt+F
	- IDE Navigation, actNavBreakpoints odstranimo Ctrl+Alt+B
	- IDE Navigation, actNavVariables odstranimo Ctrl+Alt+V
	- IDE Navigation, actNavWatches odstranimo Ctrl+Alt+W

### Python – okolje (2)

- Težave s shranjevanjem šumnikov
	- V meniju izberemo Tools|Options|IDE Options
	- Pod rubriko Editor poiščemo Default file encoding for new files
	- Nastavitev iz sf\_Ansi spremenimo v sf\_UTF8

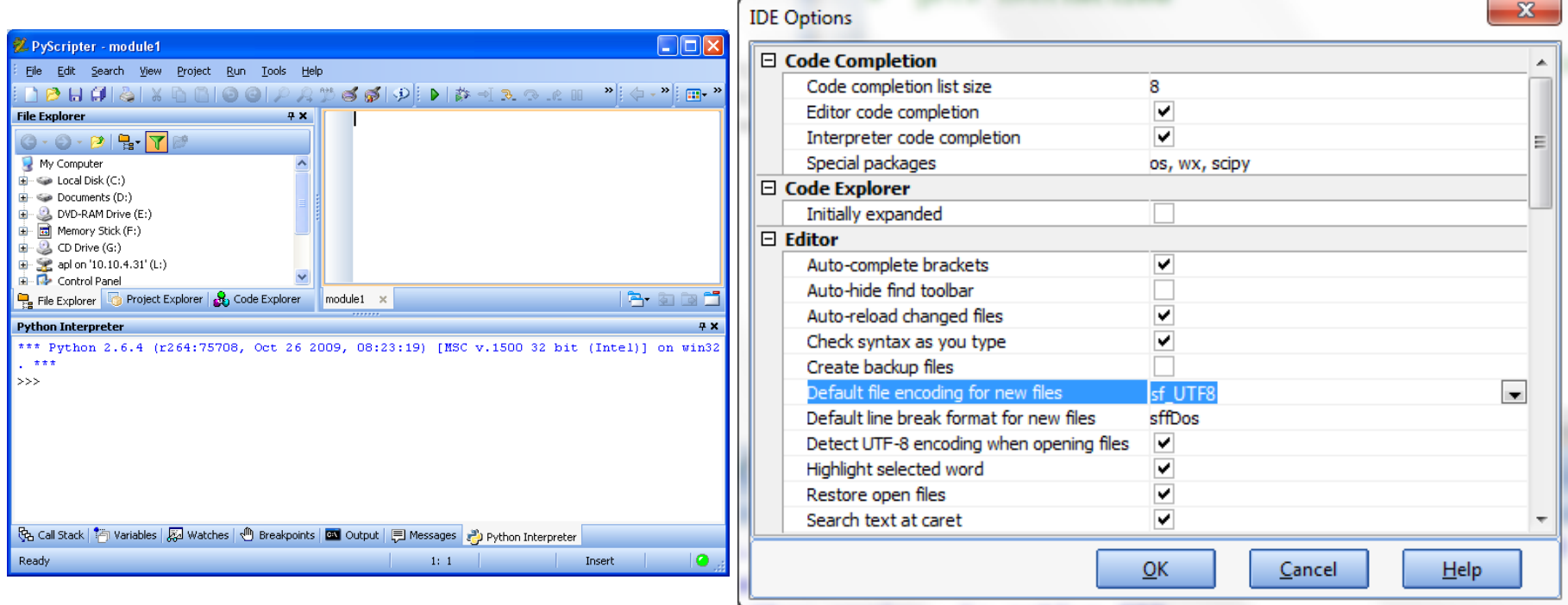

### Python – izrazi (1)

• Odprimo Python in poskusimo

```
>> 2 + 2
4
>>>8 * 7
56
>>>12345678+87654321
999999999
```
• Imamo računalo. Vsekakor boljše kot Abak.

```
>> 2+3 * 4+5
19
>> 2 + 3 * 4 + 5
19
```
• Kot kaže presledki niso pomembni.

```
\gg (2+3) * (4+5)
45
>> 2 + 3 * 4 + 5
19
Oklepaji vplivajo na rezultat.
```
## Python – izrazi (2)

• Uporabni operatorji (potenciranje, deljenje, kvocient in ostanek):

```
>> 5 ** 3
125
>>> 22 / 7
3.142857142857143
```
• Kaj pa to deljenje?

```
>>> 22 // 7
3
>> 22 % 7
1
```
• Kaj pa če kaj pozabimo?

```
\gg (2+3) * (4+5
... 5
... )
45
```
• Python s tremi pikami pove, da od nas pričakuje še kaj.

### Python – izrazi (3)

- Decimalna števila
	- $>>$  3,4  $(3, 4)$  $>>$  3.4 3.4  $>> 2.2 + 1.2$ 3.4000000000000004
- Očitno decimalne vejice ne razume pravilno.
- **Decimalno ločilo je pika!**
- Številke si predstavlja malo čudno. Razlog se skriva v predstavitvi števil v računalniku. No, če zaokrožimo je v redu.

### Python - podatkovni tipi (1)

- *integer* ali *int* cela števila,
- *floating point* ali *float -* necela števila
- *string ali str -* nizi znakov
- Pretvarjanje med podatkovnimi tipi:
	- Iz niza v številko

>>> int('1') >>> float('1.23') 1 1.23

• Iz cele številke v decimalno številko in niz

```
>>> float('1') >>> str(1)
1.0 '1'
```
• Iz decimalne številke v celo število in niz

```
>>> int(1.23) >>> str(1.23)
1 '1.23'
```
### Python - podatkovni tipi (2)

- Lepljenje (konkatenacija): **niz ali** *string* v narekovajih ' '
	- $\gg$  'for' + 'mula'

Formula

#### • Preverjanje podatkovnega tipa:

>>> type(5) >>> type(3.12) >>> type('3.12') <type 'int'> <type 'float'> <type 'str'>

#### • Kaj pa premi govor?

```
>>> 'Rekel je: 'Dober dan.''
   File "<interactive input>", line 1
      'Rekel je: 'Dober dan.''
\mathcal{L}^{\mathcal{A}} and \mathcal{L}^{\mathcal{A}} and \mathcal{L}^{\mathcal{A}}SyntaxError: invalid syntax
>>> 'Rekel je: "Dober dan."'
Rekel je: "Dober dan."
```
• Pri premem govoru uporabljamo dvojne narekovaje

### Python – spremenljivke (1)

- Podatke in rezultate izračunov si zapomnimo v spremenljivkah.
- Poimenovanje spremenljivk (variable)
	- imena so lahko poljubno dolga (črka ali beseda)
	- začno se vedno s črko
	- nadaljujemo s črko ali številko, podčrtajem
	- **Uporabljamo samo črke angleške abecede!**
	- **Pyhon razlikuje med velikimi in malimi črkami**
- Nekaj primerov
	- x, y,
	- operand1
	- Koncentracija, molskaMasa
	- Avogadrovo\_stevilo
- Dobra praksa:
	- iz imena spremenljivke naj bi razbrali kaj predstavlja
	- Vedno uporabljamo enak sistem poimenovanja

### Python – spremenljivke (2)

• ključne besede - prepovedana imena spremenljivk

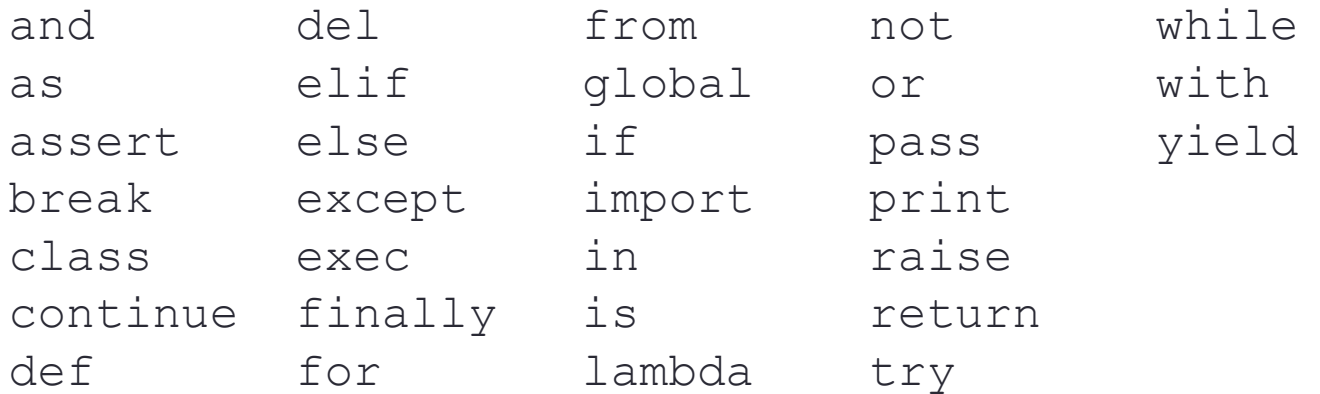

Primer:

```
\gg if = 3
 File "<interactive input>", line 1
       if = 3\mathcal{L}^{\mathcal{A}} and \mathcal{L}^{\mathcal{A}} and \mathcal{L}^{\mathcal{A}}SyntaxError: invalid syntax
```
### Python – spremenljivke (3)

• Spremenljivka - spomin:

 $>>\; x = 1$  $>>$  y = 5 >>> x+y 6 >>> vsota = x+y >>> vsota 6

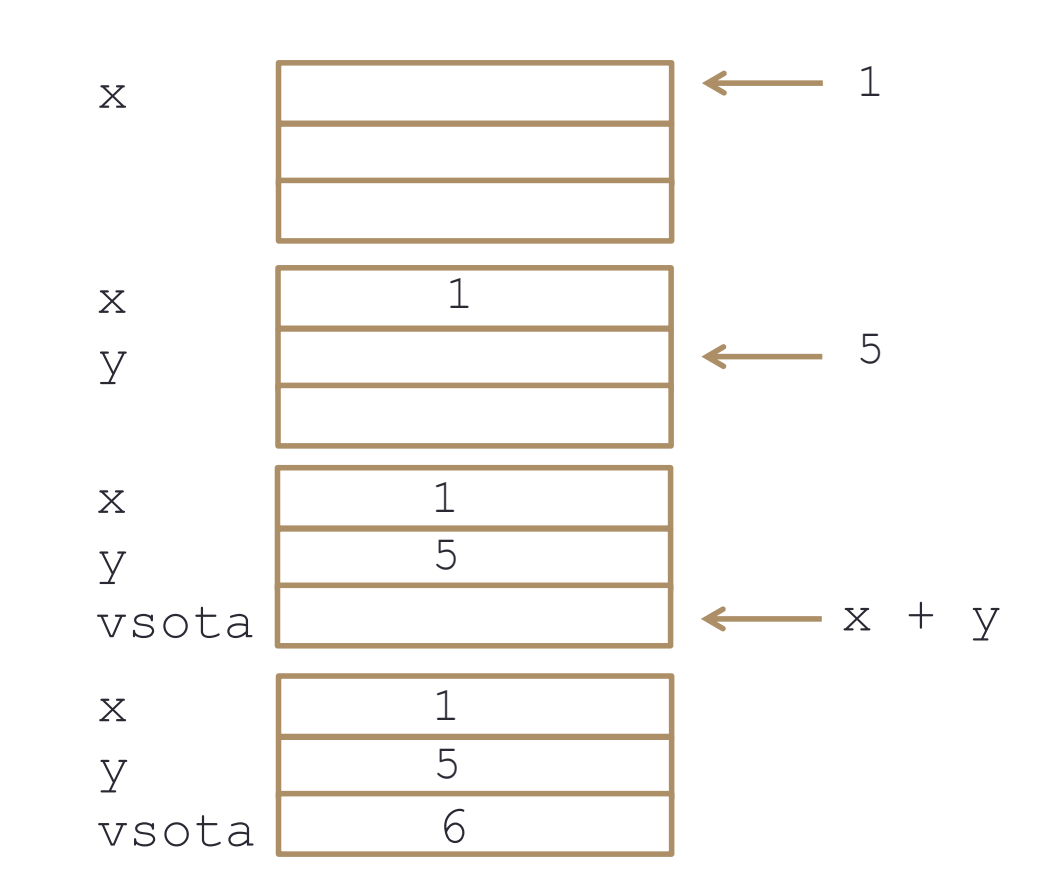

### Python – spremenljivke (4)

• Izračunajmo in si zapomnimo…

 $>>$   $x = 1 + 2$ 

- Prireditveni stavek levo od enačaja je ime, desno pa izraz.
- Tokrat nismo dobili nobenega odgovora. Python si je rezultat samo zapomnil pod imenom x. Kako lahko ta x uporabimo? Preprosto

$$
>>x * x
$$

- x programerji označujemo kot spremenljivko
- Iz spremenljivke lahko izračunamo tudi nove spremenljivke

```
>> y = 5*x>>> y
15
```
## Python – spremenljivke (5)

• Je tole matematično korektno?

```
>>\ x = 11
>>\; x = 2\mathcal{P}
```
- V matematiki se spremenljivke ne spreminjajo. Pri programiranju s tem ni nobenih težav.
- Kaj pa tole?

```
>> x = x + 1>>> x
3
```
- Saj ni res, pa je! Programiranje enačaj označuje prireditev.
- Razmislek!
	- Python najprej izračuna izraz na desni  $x + 1$ ,
	- nato rezultat, to je 3, priredi spremenljivki  $\times$  na desni.
	- Prireditveni stavek  $x = x + 1$  preprosto pomeni povečaj x za 1.

### Python - funkcije (1)

• Naše računalo zna še mnogo stvari: abs, pow

```
>> abs (-13.5)13.5
>> pow(10, 2)
100
>>> pow(100, 0.5)
10
```
- Funkcija v programu nima enakega pomena kot v matematiki.
	- Matematika funkcija ima pri izbrani vrednosti določeno vrednost
	- Računalnik funkcijo pri določenih vhodnih podatkih (parametrih) izračuna, zato jo moramo poklicati. Funkcija je v zgornjem primeru izračunala vrednost in jo vrnila.
- Klic funkcije je tudi izraz. Lahko zapišemo tudi kaj takega

 $>> x = 15 + abs(-5)$ >>> xx 20

### Python – funkcija izpis (2)

• Izpis na zaslon

>>> print('Lep pozdrav!')

Lep pozdrav!

- Funkcije print ne potrebujemo, ko se pogovarjamo s Pythonom preko ukazne vrstice.
- Pri pisanju pravih programov jo moramo uporabiti vedno, kadar želimo, da nam kaj izpiše.

### Python - funkcije (3)

• Vnašanje podatkov preko tipkovnice

```
>>> ime = input('Vpisi ime: ')
>>> ime
Miha
>>> izpis = 'Pozdravljen, ' + ime + '!' 
>>> izpis
'Pozdravljen, Miha!'
>>> stevilka = input('Vpisi stevilko: ')
>>> stevilka*stevilka
Traceback (most recent call last):
  File "<stdin>", line 1, in <module>
TypeError: can't multiply sequence by non-int of type 'str'
>>> stevilka
'42'
```
• Vpisali smo 42. Python si jo pri branju predstavlja kot niz znakov, torej '42'. Nizov znakov se ne da zmnožiti, zato napaka.

### Python - funkcije (4)

• Vnašanje podatkov preko tipkovnice

• Z input vedno preberemo niz, ki ga moramo spremeniti v število

```
>>> stevilkaNiz = input('Vpisi stevilko: ')
>>> stevilkaNiz
```

```
'42'>>> stevilka = int(stevilkaNiz)
>>> stevilka
42
>>> stevilka * stevilka
1764
```
• Krajša rešitev:

```
>>> stev = int( input('Vpisi stevilko: ') )
>>> stev
42
>>> stev * stev
1764
```
### Python - funkcije (5)

• Zdaj pa pozdrav in računanje kvadrata povežimo

```
>>> ime = input('Vnesi ime: ')
>>> izpis = 'Pozdravljen, ' + ime + '!' 
>>> print(izpis)
'Pozdravljen, Miha!'
>>> stev = int(input('Vpiši število))
>>> print('Kvadrat števila', stev, 'je' 
 stev*stev)
Kvadrat števila 5 je 25
>>> input('Pritisni <Enter>')
```
### Python - višja matematika

#### • Trigonometrija, logaritmi, eksponenti?

```
>>\exp(3)Traceback (most recent call last):
     File "<interactive input>", line 1, in <module>
   NameError: name 'exp' is not defined
>>> from math import sin, cos
>> tan(10)
   Traceback (most recent call last):
     File "<interactive input>", line 1, in <module>
   NameError: name 'tan' is not defined
>>> from math import * (Pred uporabo funkcij)
>> tan(10)
   0.64836082745908663
>>> radians(180)
   3.1415926535897931
>>> degrees(pi)
   180.0
```
### Pogojni stavki (1)

- Stavka if in if pogoj: else najdemo na listi rezerviranih besed.
	- Besedi if mora slediti pogoj, temu pa dvopičje.
	- Stavki, ki sledijo pogoju se bodo izvedli le, če je pogoj resničen.
	- Zgornjim stavkom lahko sledi vrstica z else in dvopičjem.
	- Stavki, zapisani za to vrstico se bodo izvedli, kadar pogoj ni izpolnjen.
	- Pri prijaznejšem programu sta if in else poravnana. Zakaj? Preprosto zato, ker sodita skupaj.
- **Presledki** na začetku vrstice izjemno pomembni
	- Stavke, ki se izvedejo ob izpolnjenem pogoju je treba zamakniti.
	- In to vse enako, za koliko ni pomembno.
	- Dogovorimo se za 4 presledke. V PyScripterju 4 presledke dobimo tako, da stisnemo tipko TAB.
	- Enako velja za stavke, ki se izvedejo, kadar pogoj ni izpolnjen.

# Pogojni stavki (2)

- Pogojni stavek: if pogoj: ...  $>>$  a=5  $\gg$  if a $>3$ :  $b=5$  $>>$  b 5
- Pogojni stavek: if pogoj: ...

 $>>$  a=5  $\gg$  if a  $>3$ :  $c=3$ else: c=0 >>> c 3

else

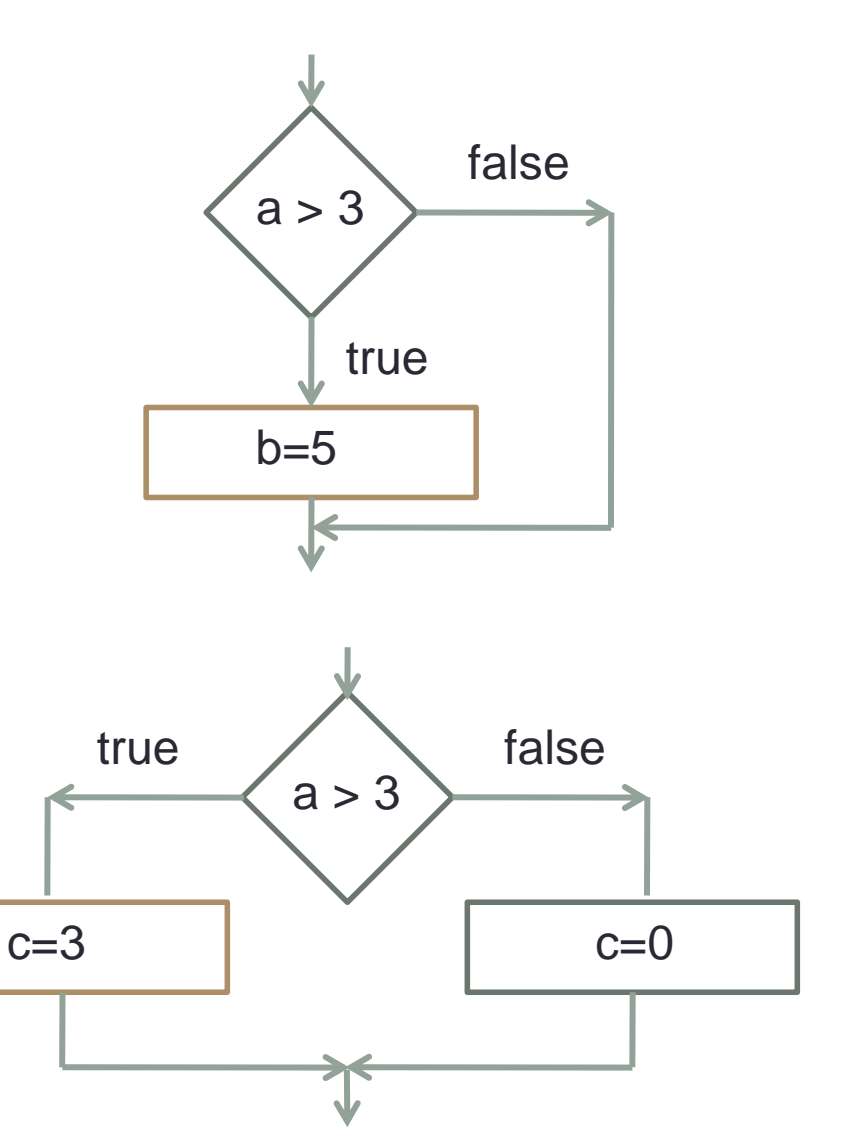

### Gnezdenje pogojnih stavkov (1)

```
x = int(input('Vpisi število:'))if x < 0: print('Negativno število.')
else:
    if x == 0:
         print('Število 0.')
      else:
        if x > 0:
             print('Pozitivno število.')
         else:
             print('ni število.')
if x < 0: print('Negativno število.')
    elif x == 0:
        print(, Število 0.')
    elif x > 0:
         print('Pozitivno število.')
     else:
         print('ni število.')
```
# Zapisovanje pogojev (1)

- Pogoj je izraz
	- pri računanju logičnega izraza delamo z logičnima vrednostma True in False.
	- prednostna lista: not, and,or
		- not se izračuna pred and, and pa pred or
		- če hočemo drugače, uporabimo oklepaje
	- primerjalni operatorji
		- $\lt$ ,  $\lt =$ ,  $\gt$ ,  $\gt =$ ,  $\gt =$ ,  $\lg$
		- dvojni enačaj!!!

```
>>> True and True
True
>>> True and False
False
>>> False and False
False
>>> True or True
True
>>> True or False
True
>>> False or False
False
>>> not False
True
>>> not True
False
```
### Zapisovanje pogojev (2)

• Enostavni pogoji

- sestavljeni pogoji
	- primerjalni operatorji imajo prednost pred logičnimi
	- vseeno je z oklepaji bolj pregledno
- >>> 5 < 10 True  $>>$  5  $>=$  10 False  $>>$  5 == 5 True  $>>$  5  $!=$  5 False  $>> 10 > 3$  and  $-5 < 2$ True  $\gg$  (10 > 3) and (-5 < 2)
- True >>>  $(10 > 3)$  or  $(-5 > 2)$ True  $>>$  not (10 == 5) True

### Zapisovanje pogojev (3)

• Pythonove posebnosti

>>> 5 < 10 < 15 True >>> 5 < 0 < 15 False >>> 5 < 20 < 15

• Pogoji dobijo smisel šele potem, ko vanje vstavljamo spremenljivke

 $>>\ x = 10$  $>> 15 > x > 5$ True  $>>x = 5$  $>> 15 > x > 5$ False

### Zapisovanje pogojev (4)

• Kako poteka računanje?

```
>>> (10 < 5 or 100 > 0) and 5 < 0False
```
- 1. 10  $<$  5  $\rightarrow$  nepravilno
- 2.  $100 > 0 \rightarrow$  pravilno
- 3. nepravilno (1.) **or** pravilno (2.)  $\rightarrow$  pravilno
- 4.  $5 < 0 \rightarrow$  nepravilno
- 5. pravilno (3.) and nepravilno  $(4.) \rightarrow$  nepravilno

## Zapisovanje pogojev (5)

• Pomembnost operatorjev pri računanju aritmetičnih in logičnih izrazov

> pomembnost narašča

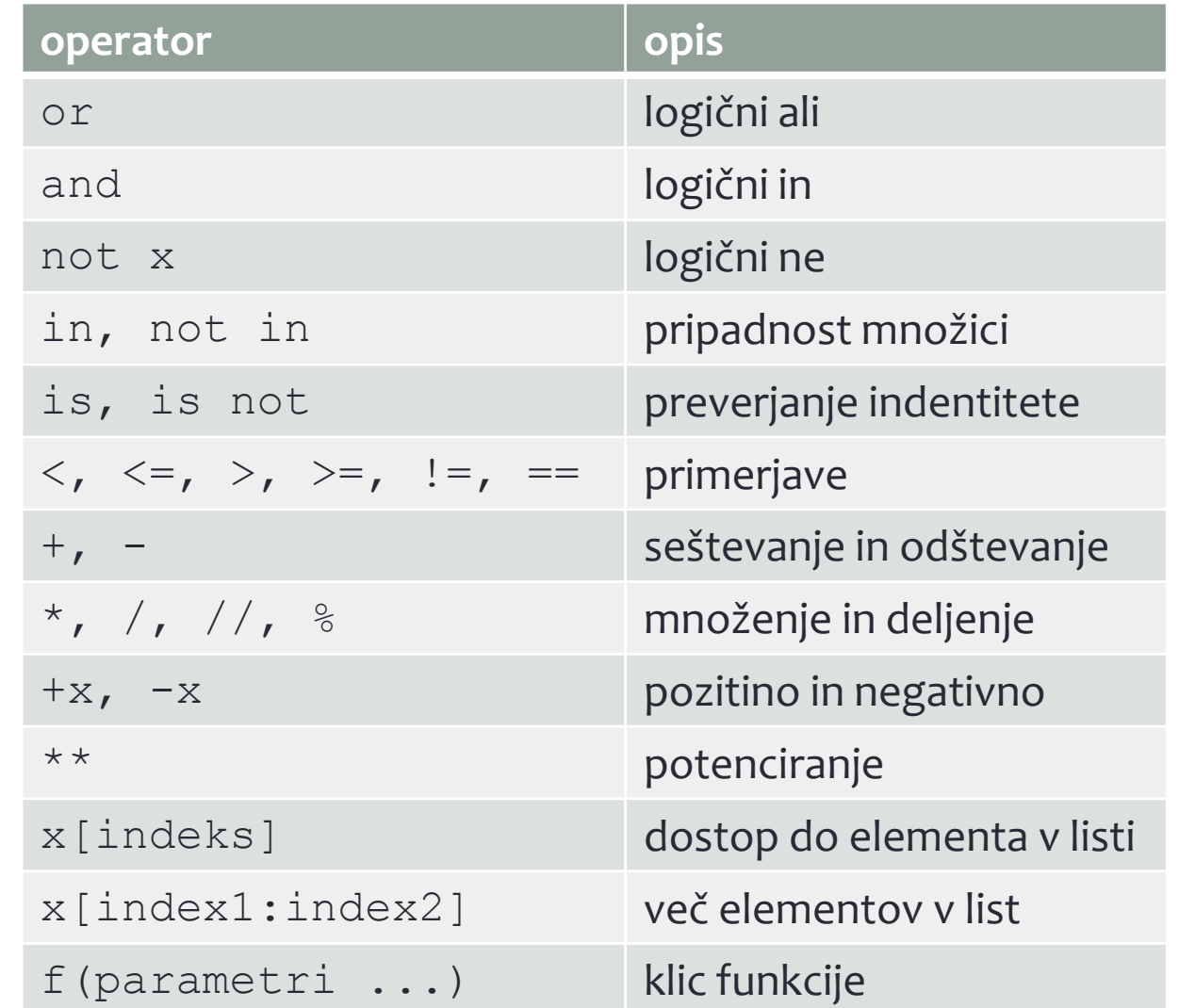

### **Literatura**

- Knjiga
	- M. L. Hetland: Beginning Python from Novice to Professional, Apress, Berkeley, California, 2005.
- Knjige v formatu PDF
	- J. Cogliati: Non-Programmers Tutorial For Python, samozaložba, 2002
	- A. Downey, J. Elkner, C. Meyers: How to Think Like a Computer Scientist, Learning with Python, Green Tea Press, Wellesley, Massachusetts, 2008
	- J. Demšar: Python za programerje, Založba FE in FRI, Ljubljana, 2008.
	- P. Jerina: Spoznajmo P<ython, učbenik za učence (seminarska naloga).
- Video
	- Tečaj Pythona v slovenščini: <http://www.praktik.si/ShowGroups.aspx?categoryId=3>